## SAP ABAP table FKKOP EXIT {FKKOP Fields That Can Be Changed in User Exit}

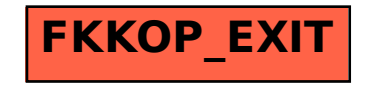